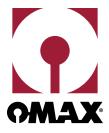

## **Supported File Formats**

The OMAX IntelliMAX Premium Software Suite features the broadest file support in abrasive waterjet software. From standard 2D DXF files to advanced 3D shapes, IntelliMAX can import from all major CAD/CAM and artistic drawing programs, allowing you to use your existing workflow.

This list is not complete. Many other additional file formats are supported, but not listed here. In addition, OMAX offers custom programming services, should you have a special need. Contact OMAX if you have questions.

| VECTOR GRAPHICS                                         |                                             |
|---------------------------------------------------------|---------------------------------------------|
| Adobe Illustrator (.ai)                                 | LAYOUT                                      |
| ART image file (.art)                                   | LAYOUT                                      |
| FastCAM (.cam)                                          | LAYOUT                                      |
| Cadkey file (.cdl)                                      | LAYOUT                                      |
| Corel Metafile Exchange (.cmx)                          | LAYOUT                                      |
| G-Code file (.cnc)                                      | LAYOUT                                      |
| Autodesk Design Web Format (.dwf)                       | LAYOUT                                      |
| DWG (.dwg)                                              | LAYOUT                                      |
| DXF (.dxf)                                              | LAYOUT                                      |
| DWG (.dwg)                                              | LAYOUT                                      |
| Encapsulated Post Script (.eps)                         | LAYOUT                                      |
| Hewlett Packard Graphics (.hpg or .hpgl)                | LAYOUT                                      |
| Initial Graphics Exchange Specification (.iges or .igs) | LAYOUT / IntelliCAM                         |
| g-code (.n)                                             | LAYOUT                                      |
| MicroStation Design File (.dgn)                         | LAYOUT                                      |
| Numerical Control Machine Instructions (g-code)(.nc)    | LAYOUT                                      |
| Computer Numeric Control File (g-code)(.ncc)            | LAYOUT                                      |
| OMAX Extended Files (.omx)                              | LAYOUT / MAKE / 3D Path editor / IntelliCAM |
| OMAX Routed Data (.ord)                                 | LAYOUT / MAKE / 3D Path editor              |
| Portable Document Formt (.pdf)                          | LAYOUT                                      |
| Autodesk (.plt)                                         | LAYOUT                                      |
| G-Code file (.ppg)                                      | LAYOUT                                      |
| Visual Profiler CAM (.prf)                              | LAYOUT                                      |
| Postscript File (.ps)                                   | LAYOUT                                      |
| .pte                                                    | LAYOUT                                      |
| AutoCAD Shape File (.shx)                               | LAYOUT                                      |
| Scalable Vector Graphics (.svg)                         | LAYOUT                                      |
| Text File (.txt)   as g-code                            | LAYOUT                                      |

| 3D FILES                                                |                |
|---------------------------------------------------------|----------------|
| 3D Studio 3D Scene (.3ds)                               | 3D Path Editor |
| 3D ACIS Modeler (.asab)                                 | IntelliCAM     |
| 3D ACIS Modeler (.asat)                                 | IntelliCAM     |
| A Creo Elements/Pro file (.asm)                         | IntelliCAM     |
| CATIA V5 (.CATPart)                                     | IntelliCAM     |
| CATIA V5 (.CATProduct)                                  | IntelliCAM     |
| CATIA V4 (.exp)                                         | IntelliCAM     |
| DXF (.dxf)                                              | IntelliCAM     |
| DWG (.dwg)                                              | IntelliCAM     |
| Autodesk Inventor file (.iam)                           | IntelliCAM     |
| Initial Graphics Exchange Specification (.iges or .igs) | IntelliCAM     |
| Autodesk Inventor file (.ipt)                           | IntelliCAM     |
| Quake 2 Player Model (.mc2)                             | 3D Path Editor |
| CATIA V4 (.model)                                       | IntelliCAM     |
| OMAX Project File (.OMAXProj)                           | IntelliCAM     |
| Solid Edge 3D CAD (.par)                                | IntelliCAM     |
| Polygon model format (.ply)                             | 3D Path Editor |
| A Creo Elements/Pro file (.prt)                         | IntelliCAM     |
| A NX Unigraphics file (.prt)                            | IntelliCAM     |
| Solid Edge 3D CAD (.psm)                                | IntelliCAM     |
| 3D ACIS Modeler (.sab)                                  | IntelliCAM     |
| 3D ACIS Modeler (.sat)                                  | IntelliCAM     |
| CATIA V4 (.session)                                     | IntelliCAM     |
| A SolidWorks assembly file (.sldasm)                    | IntelliCAM     |
| A SolidWorks part file (.sldprt)                        | IntelliCAM     |
| Half Life Model (.smd)                                  | 3D Path Editor |
| Solid Modeling / Prototype file (.stl)                  | 3D Path Editor |
| A STEP file (.stp)                                      | IntelliCAM     |
| A STEP file (.step)                                     | IntelliCAM     |
| Triangular Irregular Network (.tin)                     | 3D Path Editor |
| A VDA-FS file (.vda)                                    | IntelliCAM     |
| Parasolid File (.x_b)                                   | IntelliCAM     |
| Parasolid File (.x_t)                                   | IntelliCAM     |
| Parasolid File (.xmt_bin)                               | IntelliCAM     |
| Parasolid CAD File (.xmt_txt)                           | IntelliCAM     |

| RASTER GRAPHICS                                  |                                                         |
|--------------------------------------------------|---------------------------------------------------------|
| (.all)                                           | LAYOUT's IntelliTrace                                   |
| Windows Bitmap (.bmp)                            | IntelliTrace / Render as Solid / Camera and IntelliETCH |
| Camera Raw (.crw)                                | LAYOUT's IntelliTrace / IntelliETCH                     |
| Windows Cursor (.cur)                            | LAYOUT's IntelliTrace / IntelliETCH                     |
| PC Paintbrush file (.dcx)                        | LAYOUT's IntelliTrace / IntelliETCH                     |
| DICOM (.dcm)                                     | LAYOUT's IntelliTrace / IntelliETCH                     |
| Enhanced Windows MetaFile (.emf)                 | LAYOUT's IntelliTrace / IntelliETCH                     |
| Graphics Interchange Format (.gif)               | LAYOUT's IntelliTrace / IntelliETCH                     |
| Windows Icon file (.ico)                         | LAYOUT's IntelliTrace / IntelliETCH                     |
| JPEG 2000 (.jp2, .j2k)                           | LAYOUT's IntelliTrace / IntelliETCH                     |
| Joint Photographic Experts Group (.jpg or .jpeg) | LAYOUT's IntelliTrace / IntelliETCH                     |
| Personal Computer Exchange (.pcx)                | LAYOUT's IntelliTrace / IntelliETCH                     |
| Portable Document Format (.pdf)                  | LAYOUT's IntelliTrace                                   |
| Portable Network Graphics (.png)                 | LAYOUT's IntelliTrace / IntelliETCH                     |
| Photoshop Document (.psd)                        | LAYOUT's IntelliTrace / IntelliETCH                     |
| Pixel Magician image file (.pxm)                 | LAYOUT's IntelliTrace / IntelliETCH                     |
| Tagged Image File Format (.tiff)                 | LAYOUT's IntelliTrace / IntelliETCH                     |
| Truevision Graphics Adapter (.tga)               | LAYOUT's IntelliTrace / IntelliETCH                     |
| Wireless BitmapFile Format (.wbmp)               | LAYOUT's IntelliTrace / IntelliETCH                     |
| Windows MetaFile (.wmf)                          | LAYOUT's IntelliTrace / IntelliETCH                     |
| OTHER                                            |                                                         |
| Audio Video Interleave File (.avi)               | LAYOUT's IntelliTrace / OMAX Camera / IntelliETCH       |
| Batch File (.bat)                                | Custom Reports in MAKE                                  |
| .bts                                             | OMAX compiled BitStream tool path                       |
| .html                                            | Custom Reports in MAKE                                  |
| Moving Picture Experts Group (.mpg)              | LAYOUT's IntelliTrace / IntelliETCH                     |
| OMAX Script (.OMAXScript)                        | OMAX Scripting Engine                                   |
| OMAX compatible CNC                              | IntelliCAM                                              |
| (omaxnc, omaxcnc)                                | MAKE                                                    |
| Rich Text Format (.rtf)                          | Custom Reports in MAKE                                  |
| AsciiText file (.txt)                            | Custom Reports in MAKE                                  |
| Extensible Markup Language (.xml)                | Custom Reports in MAKE                                  |
| Compressed archive (.zip)                        | Creates Report for Technical Support                    |

It is also possible to extend the file importing capabilities of the OMAX software via the built in OMAX Scripting Language. Templates are provided to get the programmer started. As one example of many possibilities, there is a g-code "reverse post" importing template that can be used to bring in files from other machines into the OMAX Layout CAD/CAM system, or directly into the OMAX Make controller software.

The OMAX Custom Reporting feature can create custom reports from virtually any text based file, and is not limited by the short list of common examples above.